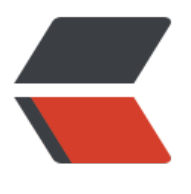

链滴

# Java [反射与](https://ld246.com)注解

作者:openshell

- 原文链接:https://ld246.com/article/1585995404535
- 来源网站: [链滴](https://ld246.com/member/openshell)
- 许可协议:[署名-相同方式共享 4.0 国际 \(CC BY-SA 4.0\)](https://ld246.com/article/1585995404535)

## **反射**

动态语言是一类运行时可以改变自身结构的语言,在运行中新的函数、对象、甚至代码可以被引进。

Java 是一门静态语言,但是由于 Java 拥有反射的特性, 使之成为了"准动态语言"。

反射机制允许程序在运行期间借助 Reflection API 取得任何内的内部信息,并能够直接操作任意对象 部属性及方法。

类加载完成后,在堆内存方法区生成一个 Class 类型的对象 (一个类只有一个 Class 对象), 该对象 含了完整的类的结构信息

### **反射的优缺点**

关于优缺点直接用代码说说最直观的

#### **优点:代码简洁,提高代码复用率,增加了程序的灵活性,避免程序 死。**

定义一个接口

```
/**
* 一个格式工厂, 提供图片转换为jpg格式的接口
 * @author openshell
 * @since 2020-04-04
 */
interface FactoryOfFormat {
   void toJpg();
}
```
创建两个实现类:

```
/**
* png类,实现格式工厂接口
 * @author openshell
 * @since 2020-04-04
 */
class Png implements FactoryOfFormat {
   @Override
   public void toJpg() {
     System.out.println("png format to jpg!");
   }
}
/**
* psd类, 实现格式工厂接口
 * @author openshell
 * @since 2020-04-04
 */
class Psd implements FactoryOfFormat {
   @Override
   public void toJpg() {
      System.out.println("psd format to jpg");
```

```
 }
}
```
测试类:

```
/**
* <p>
 *创建测试类,提供两种获取实例的方法
* 若使用getInstance每次新增加一个图片格式, 就需要在该代码中新增一个判断
* 若使用getInstanceByReflection,每次只需要传入对应的key值, 通过反射可以很方便的话获取到其C
ass对象,
 * 并通过newInstance方法获取到对应的实例
* </p>
 *
 * @author openshell
 * @since 2020-04-04
 */
public class TestReflection {
   public static void main(String[] args) {
     FactoryOfFormat png = getInstance("Png");
     assert png != null;
     png.toJpg();
     FactoryOfFormat png1 = getInstanceByReflection("Png");
     png1.toJpg();
   }
   public static FactoryOfFormat getInstance(String key) {
     if (StringUtils.equals(key, "Png")) {
        return new Png();
     } else if (StringUtils.equals(key, "Psd")) {
        return new Psd();
     }
     return null;
   }
   public static FactoryOfFormat getInstanceByReflection(String key) {
     Class clazz;
     FactoryOfFormat factoryOfFormat = null;
     try {
        clazz = Class.forName("com.cqz.study.reflection." + key);
        factoryOfFormat = (FactoryOfFormat) clazz.newInstance();
     } catch (Exception e) {
        e.printStackTrace();
     }
     return factoryOfFormat;
   }
}
```
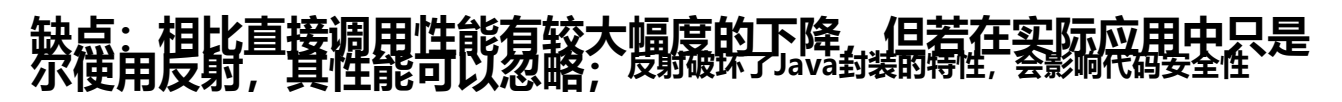

下面测试以下反射的性能影响:

1. 创建一个实体类

```
/^{**} * 实体类
 */
@Data
class User{
   private Long id;
   private String name;
   private Integer age;
}
2. 创建测试类, 编写测试方法
/**
* <p>
 * test01为直接调用速度最快
 * test02通过反射调用速度最慢
 * test03关闭了Java访问权限检查,速度快于test02,慢于test01
* </p>
 *
 * @author openshell
 * @since 2020-04-03
 */
public class PerformanceTest {
   public static void test01() {
     User user = new User();
      long startTime = System.currentTimeMillis();
     for (int i = 0; i < 1000000000; i++) {
        user.getName();
      }
      long endTime = System.currentTimeMillis();
      System.out.println("test01直接调用,耗时:" + (endTime - startTime) + "ms");
   }
   public static void test02() throws NoSuchMethodException, InvocationTargetException, Ille
alAccessException {
     User user = new User();
      Class clazz = user.getClass();
      Method getName = clazz.getMethod("getName", null);
      long startTime = System.currentTimeMillis();
     for (int i = 0; i < 1000000000; i++) {
        getName.invoke(user, null);
 }
     long endTime = System.currentTimeMillis();
      System.out.println("test02通过反射调用,耗时:" + (endTime - startTime) + "ms");
   }
   public static void test03() throws NoSuchMethodException, InvocationTargetException, Ille
alAccessException {
      User user = new User();
     Class clazz = user.getClass();
      Method getName = clazz.getMethod("getName", null);
```

```
 getName.setAccessible(true);
 long startTime = System.currentTimeMillis();
```

```
for (int i = 0; i < 1000000000; i++) {
       getName.invoke(user, null);
 }
     long endTime = System.currentTimeMillis();
     System.out.println("test03通过反射调用(关闭了Java访问权限检查),耗时:" + (endTime - sta
tTime + "ms");
   }
```

```
 public static void main(String[] args) throws NoSuchMethodException, IllegalAccessExcepti
n, InvocationTargetException {
```

```
 test01();
       test02();
       test03();
    }
}
```
test01直接调用,耗时:5ms

test02通过反射调用,耗时:3346ms

test03通过反射调用(关闭了Java访问权限检查),耗时:1936ms

### **获取 Class 类的方法**

1. 通过类名获取

Class clazz=User.class ;

2. 通过实例获取

Class clazz = user.getClass();

3. 通过类路径获取, 该方法可能抛出 ClassNotFoundException

Class clazz = Class.forName("com.cqz.study.reflection")

4. 内置基本数据类型可以直接用类名。Type

5. ClassLoader 获取

#### **类加载器**

加载 →链接 →初始化

双亲委派机制——保证安全性

public class ClassLoaderTest {

 public static void main(String[] args) throws ClassNotFoundException { //获取系统类的加载器 ClassLoader systemClassLoader = ClassLoader.getSystemClassLoader(); System.out.println(systemClassLoader);

```
//获取系统加载器的父类加载器→扩展类加载器
 ClassLoader parent = systemClassLoader.getParent();
 System.out.println(parent);
```

```
 //获取引导类加载器,这一层用C++编写,是Jvm自带的类加载器,负责Java平台核心库,该加
器无法直接获取,下面代码返回null
    ClassLoader parent1 = parent.getParent(); System.out.println(parent1);
     //获取我们自己编写的类,用的什么加载器,可以看到是sun.misc.Launcher$AppClassLoader
18b4aac2
     Class<User> userClass = User.class;
     ClassLoader userClassLoader = userClass.getClassLoader();
     System.out.println(userClassLoader);
    //下面代码返回null,证明了JDK自带类是由引导类加载器加载的,Java无法获取到这一层
     Class<?> stringClazz = Class.forName("java.lang.Object");
     ClassLoader stringClassLoaders = stringClazz.getClassLoader();
     System.out.println(stringClassLoaders);
   }
}
```
#### **反射操纵数据**

1. 创建两个注解

```
/**
 * 应用与表名的注解
 *
 * @author openshell
 */
@Target(ElementType.TYPE)
@Retention(RetentionPolicy.RUNTIME)
@interface TableAnnotation {
   String value();
}
/**
 * 应用于字段的注解
 *
 * @author openshell
 */
@Target(ElementType.FIELD)
@Retention(RetentionPolicy.RUNTIME)
@interface FiledAnnotation {
   String name();
   String type();
   int length();
```
}

```
2. 创建数据库关系映射类(使用了lombok),并使用注解。
```
@Data @AllArgsConstructor @NoArgsConstructor

```
@ToString
@ResponseBody
@TableAnnotation("t_colleague")
class Colleague {
  @FiledAnnotation(name = "c number", type = "bigint", length = 8) private Long number;
  @FiledAnnotation(name = "c name", type = "varchar", length = 8) private String name;
  @FiledAnnotation(name = "c name", type = "int", length = 4) private int age;
}
```
#### 3.编写测试类

#### public class Action {

 public static void main(String[] args) throws ClassNotFoundException, NoSuchFieldExcepti n {

```
 //1.获取通过反射获取Colleague的Class对象
 Class clazz = Class.forName("com.cqz.study.reflection.Colleague");
 // Annotation[] annotations = clazz.getDeclaredAnnotations();
Annotation[] annotations = clazz.getAnnotations();
```
//2.获取类注解

for (Annotation annotation : annotations) {

System.out.println(annotation);

```
 }
```
//3. 获取类注解value的值

 TableAnnotation tableAnnotation = (TableAnnotation) clazz.getAnnotation(TableAnnotat on.class);

String value=tableAnnotation.value();

System.out.println(value);

```
 //4.获取属性上的注解 getField(String name)只能获取public的字段,包括父类的; getDeclar
dField(String name)只能获取自己声明的各种字段,包括public, protected, private。
     Field field = clazz.getDeclaredField("name");
     FiledAnnotation fieldAnnotation = field.getAnnotation(FiledAnnotation.class);
     System.out.println(fieldAnnotation.name());
     System.out.println(fieldAnnotation.type());
     System.out.println(fieldAnnotation.length());
   }
}
```